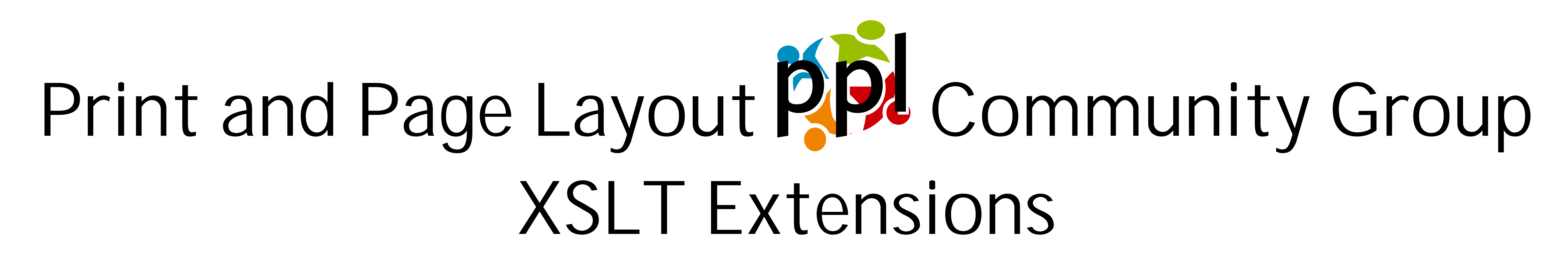

The XSLT extension functions from the Print and Page Layout Community Group  $\infty$ W3C (see https://www.w3.org/community/ppl/wiki/XSLTExtensions) allow you to run your XSL-FO formatter within your XSLT transform, and do it as often as you like, to get an area tree and make decisions based on formatted areas to do things like: Adjust the start-indent of a fo:list-block based on the length of the longest

## fo:list-item-label; or

## \* Size this text to be 61.54541015625pt so it fits this box.

## **XSLT and XSL-FO Processors**

The PPL CG provides ppl:area-tree() for running the formatter and getting the area tree plus a selection of convenience functions to help hide both the details of the area tree and the differences between the area trees of different XSL-FO formatters.

The extension is available for Java and DotNet and uses either the Apache FOP XSL formatter or Antenna House AHF formatter to produce the area trees.

ppl:block-by-id(\$area-tree as document-node(), \$id as string) as element()? Returns the block area with ID \$id. ppl:block-bpd(\$block as element()) as xs:double Returns the block-progression-dimension of \$block in points. ppl:block-bpd(\$block as element()) as xs:double Returns the inline-progression-dimension of \$block in points. ppl:block-available-ipd(\$block as element()) as xs:double Returns the difference, in points, between the inline-progression-dimension of \$block and the inlineprogression-dimension of its ancestor reference area. ppl:is-first(\$block as element()) as xs:boolean Returns the value of the is-first trait. ppl:is-last(\$block as element()) as xs:boolean Returns the value of the is-last trait. ppl:sum-lengths-to-inches(\$lengths as xs:string\*) as xs:double Returns the length, in inches, of the sum of a sequence of lengths represented as strings, e.g., "6pt", etc. ppl:sum-lengths-to-pt(\$lengths as xs:string\*) as xs:double Returns the length, in points (1/72 of an inch), of the sum of a sequence of lengths represented as strings, e.g., "6pt", etc. bogus Not a function, just an illustration of how, by using the extension functions to find the formatted size of the function definition, the fo:list-item-body moves down only for long function definitions.

The single Java jar file covers four combinations of XSLT processor and XSL-FO formatter:

\* Saxon 9.5 and FOP

\* Saxon 9.5 and Antenna House

\* Xalan and FOP

\* Xalan and Antenna House

The DotNet version supports:

\* DotNet 4.0 and FOP

\* DotNet 4.0 and Antenna House

## **API**

ppl:area-tree(\$fo-tree as node()) as document-node()

Runs the XSL-FO formatter on \$fo-tree to get an area tree.

**<paragraph** id="para001"**>**The XSLT extension functions from the Print and Page Layout Community Group @ W3C (see **<url>**https://www.w3.org/ community/ppl/wiki/XSLTExtensions**</url>**) allow you to run your XSL-FO formatter within your XSLT transform, and do it as often as you like, to get an area tree and make decisions based on formatted areas to do things like:**</paragraph> <list** id="list009"**> <item** label="\*"**>**Adjust the start-indent of a **<code>**fo:list-block**</code>**

 $\cosh 2k$  **</item> <item>** 95 **<function>**bogus**</function>**

based on the length of the longest **<code>**fo:list-item-label**</code>**; or**</** 15 **item> <item** label="\*"**>**Size this text to be **<font-size/>** so it fits this box.**</**

**item> </list>**

**</box>** 20 **<box** id="box002" width="2240pt" height="630pt" columns="2" border="none"**> <title>**XSLT and XSL-FO Processors**</title> <paragraph** id="para002"**>**The extension is available for Java and DotNet and

uses either the Apache FOP XSL formatter or Antenna House AHF formatter to produce the area trees.**</paragraph>** 25 **<paragraph>**The single Java jar file covers four combinations of XSLT

processor and XSL-FO formatter:**</paragraph> <list** id="list001"**> <item** label="\*"**>**Saxon 9.5 and FOP**</item>**

 **<item** label="\*"**>**Saxon 9.5 and Antenna House**</item>** 30 **<item** label="\*"**>**Xalan and FOP**</item>**

 **<item** label="\*"**>**Xalan and Antenna House**</item> </list>**

**<paragraph>**The DotNet version supports:**</paragraph>**

35 **<list** id="list002"**> <item** label="\*"**>**DotNet 4.0 and FOP**</item> <item** label="\*"**>**DotNet 4.0 and Antenna House**</item> </list>**

**<title>**API**</title>**

40 **<paragraph>**The PPL CG provides **<code>**ppl:area-tree()**</code>** for running the formatter and getting the area tree plus a selection of convenience functions to help hide both the details of the area tree and the differences between the area trees of different XSL-FO formatters.**</ paragraph>**

45 **<api-list** id="list003"**>**

 **<item> <function>**ppl:area-tree(\$fo-tree as node()) as document-node()**</ function>**

 **<def>**Runs the XSL-FO formatter on \$fo-tree to get an area tree.**</def>** 50 **</item> <item>**

 **<function>**ppl:block-by-id(\$area-tree as document-node(), \$id as string) as element()?**</function>**

**<def>**Returns the block area with ID \$id.**</def>** 55 **</item> <item>**

 **<function>**ppl:block-bpd(\$block as element()) as xs:double**</function> <def>**Returns the block-progression-dimension of \$block in points.**</def> </item>** 60 **<item>**

 **<function>**ppl:block-bpd(\$block as element()) as xs:double**</function> <def>**Returns the inline-progression-dimension of \$block in points.**</**

**def> </item>**

65 **<item> <function>**ppl:block-available-ipd(\$block as element()) as xs:double**</ function>**

 **<def>**Returns the difference, in points, between the inline-progressiondimension of \$block and the inline-progression-dimension of its ancestor 70 reference area.**</def>**

**</item>**

**<item>**

 **<function>**ppl:is-first(\$block as element()) as xs:boolean**</function> <def>**Returns the value of the **<code>**is-first**</code>** trait.**</def>** 75 **</item>**

> **<fo:block-container** font-size="9pt" axf:column-count="5"

 **<item> <function>**ppl:is-last(\$block as element()) as xs:boolean**</function> <def>**Returns the value of the **<code>**is-last**</code>** trait.**</def>**

 **</item>** 80 **<item>**

> **<function>**ppl:sum-lengths-to-inches(\$lengths as xs:string\*) as xs:double**</function>**

 **<def>**Returns the length, in inches, of the sum of a sequence of lengths represented as strings, e.g.,  $&$ #x201C; <code>6pt</code> $&$ #x201D;, 85 etc.**</def>**

 **</item> <item>**

**<function>**ppl:sum-lengths-to-pt(\$lengths as xs:string\*) as xs:double**</**

definitions.**</def>** 100 **</item>**

**</box> </example>**

**XSLT**

 $\langle ? \times m1 \rangle$  ve

vers

size.minimum" /></xsl:message> **<xsl:message>**font-size.maximum = **<xsl:value-of** select="\$fontsize.maximum" **/></xsl:message>**

125

130 **c**: -- *Pr*  $<$ **xsl:imp** 

135 *<!-- ============================================================= -->*

 **</xsl:apply-templates> </xsl:when>**  $\texttt{xsl:when } \texttt{test} = \texttt{\$font-size.maximum - $font-size.minimum \< } t$ font-$ 

size-tolerance and \$target-height - \$bpd > 0 and

*<!-- STYLESHEET PARAMETERS --> <!-- ============================================================= -->*

150 *<!-- Initial font size. -->* **<xsl:param** name="font-size" select="15" as="xs:double" **/>**

*<!-- Allowed difference in height between outer box and formatted paragraph text to be able to say paragraph fits within box and* 155 *stop further iterations. -->* **<xsl:param** name="tolerance" select="1" as="xs:double" **/>**

*<!-- Difference between font-size.minimum and font-size.maximum below which it's not worth continuing. -->*

160 **<xsl:param** name="font-size-tolerance" select="0.1" as="xs:double" **/>**

*<!-- Maximum number of iterations. -->* **<xsl:param** name="iteration-max" select="40" as="xs:integer"**/>**

 **<xsl:attribute** name="page-width" select="\$page-width"**/>**  $\langle xsl:$ if>

165 *<!-- Whether to use 'pygmentize' to highlight inserted markup. -->* **<xsl:param** name="pygmentize" select="'no'" as="xs:string" **/>**

*<!-- ============================================================= -->* 170 *<!-- STYLESHEET VARIABLES --> <!-- ============================================================= -->*

*<!-- Overrides of default property values. -->* **<xsl:variable** name="overrides"**>**

175 **<no-overrides/> </xsl:variable>**

*<!-- A0, portrait, page size. -->* **<xsl:variable** name="page-height" select="'1189mm'" as="xs:string" **/>** 180 **<xsl:variable** name="page-width" select="'841mm'" as="xs:string" **/>**

*<!-- ============================================================= --> <!-- ATTRIBUTE SETS --> <!-- ============================================================= -->*

185

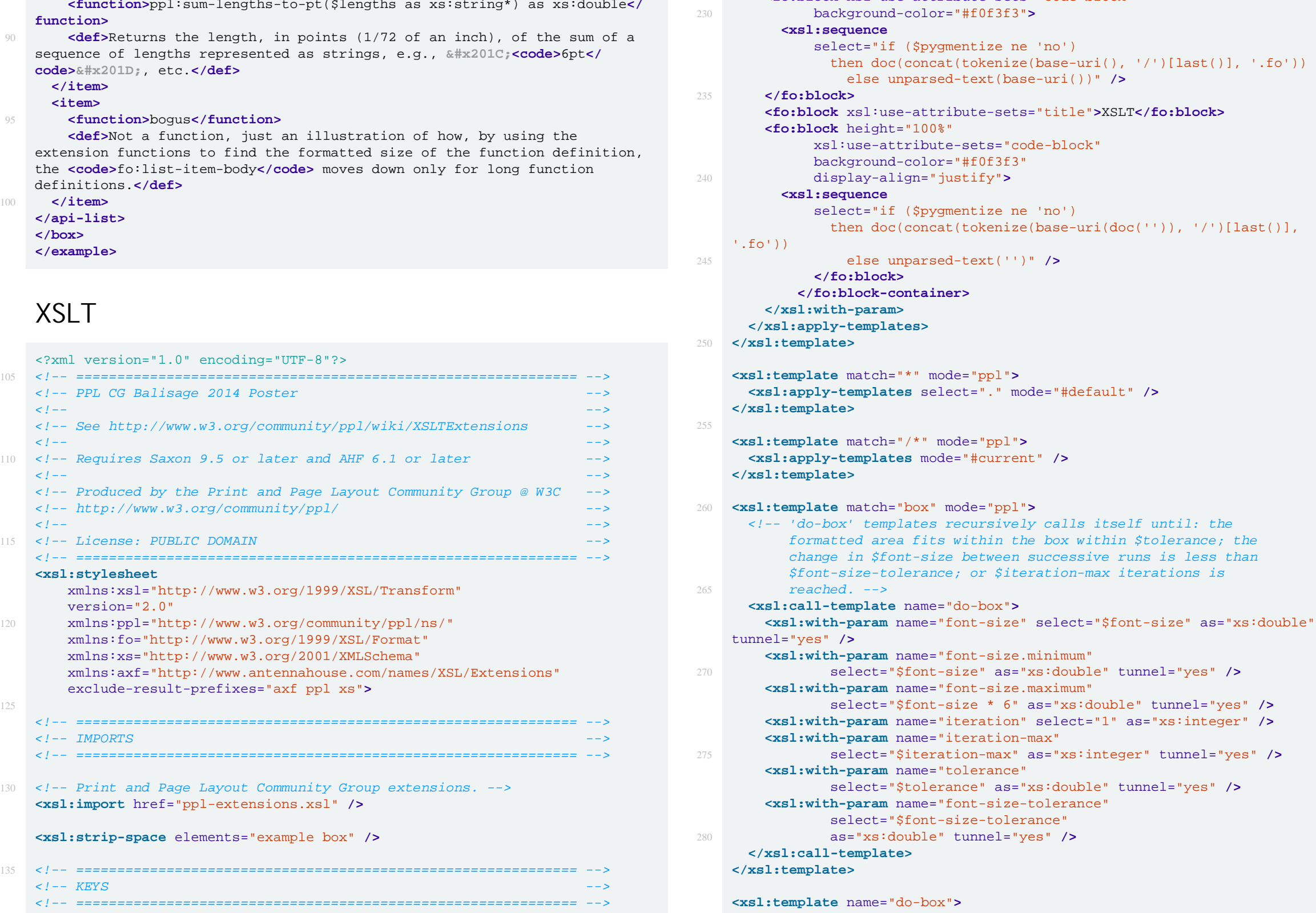

**<xsl:attribute-set** name="title"**> <xsl:attribute** name="font-weight" select="'bold'" **/> <xsl:attribute** name="font-size" select="'2em'" **/> <xsl:attribute** name="keep-with-next" select="'always'" **/>**

190 **<xsl:attribute** name="space-before" select="'1em'" **/> <xsl:attribute** name="space-after" select="'0.5em'" **/> </xsl:attribute-set>**

**<xsl:attribute-set** name="code"**>** 195 **<xsl:attribute** name="font-family" select="'monospace'" **/> </xsl:attribute-set>**

**<xsl:attribute-set** name="code-block" use-attribute-sets="code"**> <xsl:attribute** name="padding" select="'6pt'" **/>**

200 **<xsl:attribute** name="space-before.conditionality" select="'retain'" **/> <xsl:attribute** name="linefeed-treatment" select="'preserve'" **/> <xsl:attribute** name="white-space-collapse" select="'false'" **/> <xsl:attribute** name="white-space-treatment" select="'preserve'" **/> <xsl:attribute** name="axf:line-number" select="'show'" **/>**

205 **<xsl:attribute** name="axf:line-number-color" select="'silver'" **/> <xsl:attribute** name="axf:line-number-font-size" select="'0.75em'" **/> </xsl:attribute-set>**

*<!-- ============================================================= -->* 210 *<!-- INITIAL TEMPLATE --> <!-- ============================================================= -->*

**<xsl:template** name="main"**>**

 **<xsl:message** select="concat('tolerance: ', \$tolerance)" **/>** 215 **<xsl:message** select="concat('font-size-tolerance: ', \$font-sizetolerance)" **/>**

 **<xsl:apply-templates** select="/" mode="ppl"**> <xsl:with-param** name="font-size" 220 select="\$font-size" as="xs:double" tunnel="yes" **/>**

 **<xsl:with-param** name="source" as="element()\*"**>**

 column-gap="48pt" space-before="30pt"**>**

 **<fo:block** xsl:use-attribute-sets="title"**>**XML**</fo:block> <fo:block** xsl:use-attribute-sets="code-block"

(')[last()], '.fo'))

 $t')$ ),  $'$ /')[last()],

 $/$  **fo:block>** 

 $until: the$ 

tunnel="yes" />

 **<paragraph>** conde>

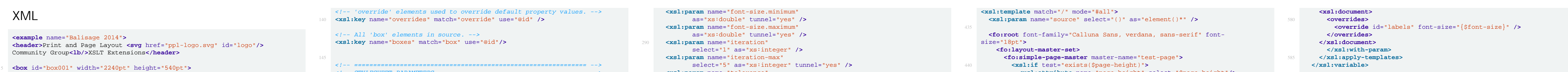

285 **<xsl:param** name="font-size" as="xs:double" tunnel="yes" **/>**

 **<xsl:param** name="tolerance" 295 select="\$tolerance" as="xs:double" tunnel="yes" **/>**

 **<xsl:param** name="font-size-tolerance" select="\$font-size-tolerance" as="xs:double" tunnel="yes" **/>**

300 **<xsl:message>**iteration = **<xsl:value-of** select="\$iteration" **/></ xsl:message>**

 **<xsl:message>**font-size = **<xsl:value-of** select="\$font-size" **/></ xsl:message> <xsl:message>**font-size.minimum = **<xsl:value-of** select="\$font-

**<xsl:variable** name="overrides"**>**

310 **<overrides>** *<!-- Set the font size. -->* **<xsl:for-each** select="key('boxes', @id)"**> <xsl:variable** name="id" select="@id" as="xs:string" **/> <override** id="{\$id}" font-size="{\$font-size}" **/>**

315 **</xsl:for-each> </overrides> </xsl:variable>**

*<!-- Get just this box. -->*

320 **<xsl:variable** name="this-box"**> <xsl:sequence** select="." **/> </xsl:variable>**

 *<!-- Save the FO tree for this box in a variable. -->* 325 **<xsl:variable** name="fo\_tree"**>**

 **<xsl:apply-templates** select="\$this-box" mode="#default"**> <xsl:with-param** name="overrides" select="\$overrides" as="document-node()" tunnel="yes" **/>**

330 **</xsl:apply-templates> </xsl:variable>**

 **<xsl:variable** name="area-tree" select="ppl:area-tree(\$fo\_tree)" as="document-node()?" **/>**

**<xsl:variable**

 name="block" select="ppl:block-by-id(\$area-tree, @id)" as="element()" **/>**

**<xsl:variable**

 name="bpd" select="ppl:block-bpd(\$block)" as="xs:double" **/>**

 **<xsl:variable** name="target-height" select="ppl:length-to-pt(@height)" as="xs:double" **/>**

 **<xsl:message** select="concat('bpd: ', \$bpd)" **/> <xsl:message** select="concat('target-height: ', \$target-height)" **/>**

355 **<xsl:choose> <xsl:when** test="\$target-height - \$bpd > 0 and \$target-height - \$bpd < \$tolerance and ppl:is-last(\$block)"**> <xsl:message>**It fits. Using **<xsl:value-of** select="\$font-size" **/>**.**</**

360 **xsl:message> <xsl:apply-templates** select="." mode="#default"**> <xsl:with-param** name="overrides"

 select="\$overrides" as="document-node()" tunnel="yes" **/>**

 ppl:is-last(\$block)"**> <xsl:message>**Font size difference less than \$font-size-tolerance.

Using **<xsl:value-of** select="\$font-size" **/>**.**</xsl:message>** 375 **<xsl:apply-templates** select="." mode="#default"**>**

**<xsl:with-param**

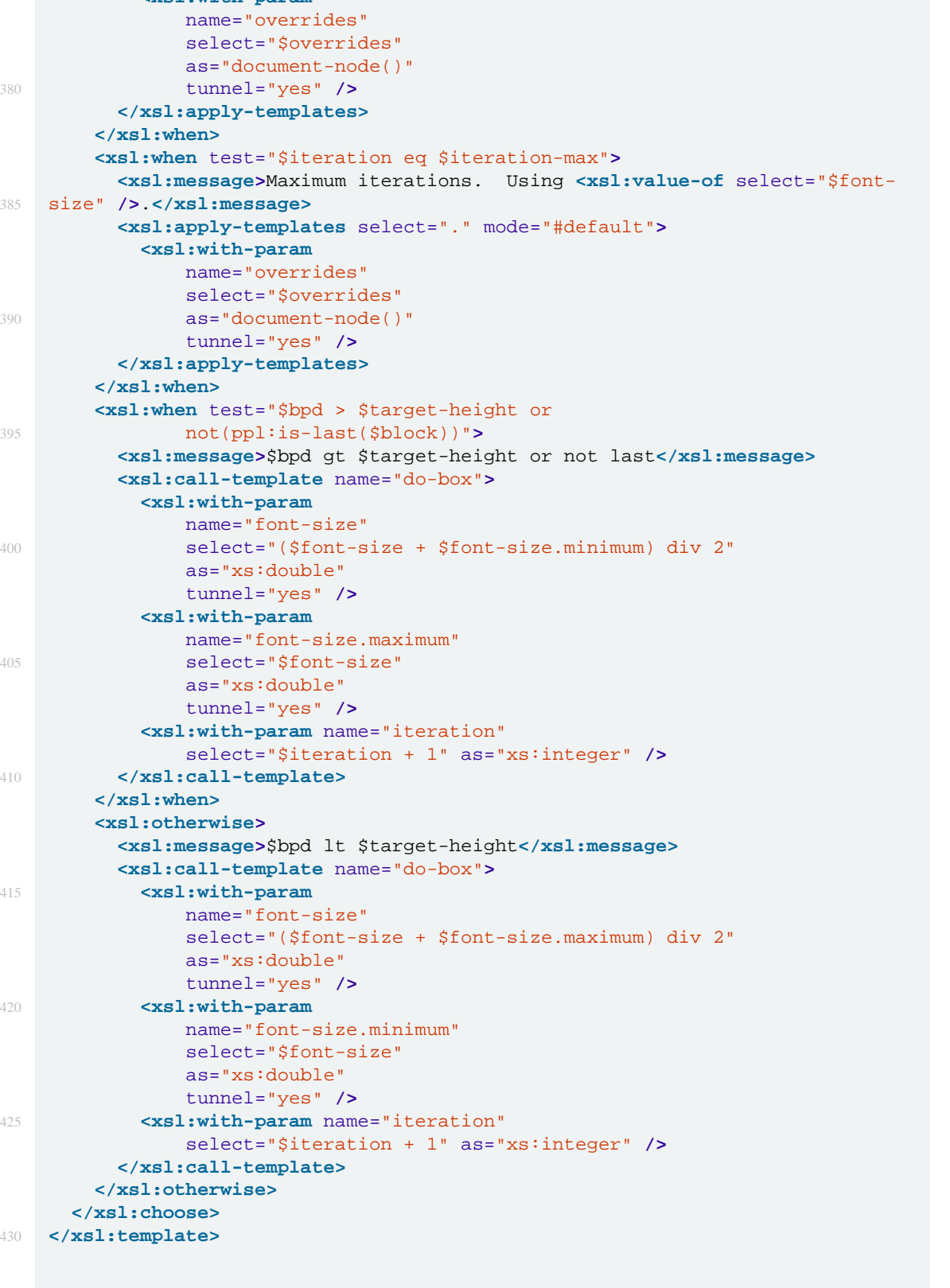

 **<xsl:attribute** name="page-height" select="\$page-height"**/> </xsl:if> <xsl:if** test="exists(\$page-width)"**>**

 **<fo:region-body** margin="1in"**/> </fo:simple-page-master> </fo:layout-master-set>**

450 **<fo:page-sequence** master-reference="test-page" axf:line-number-start="5" axf:line-number-interval="5" axf:line-number-offset="0.375em + 6pt"**> <fo:flow** flow-name="xsl-region-body"**>**

455 **<xsl:apply-templates** mode="#current" **/> <xsl:sequence** select="\$source" **/> </fo:flow>**

 **</fo:page-sequence> </fo:root>** 460 **</xsl:template>**

> **<xsl:template** match="header" mode="ppl"**> <xsl:variable** name="header-font-size" select="20" as="xs:double" **/>**

465 *<!-- Get a document containing just this element. -->* **<xsl:variable** name="tmp-doc"**> <xsl:sequence** select="." **/> </xsl:variable>**

470 *<!-- Save the FO tree for this element in a variable. -->* **<xsl:variable** name="fo\_tree"**> <xsl:apply-templates** select="\$tmp-doc" mode="#default"**> <xsl:with-param** name="overrides" as="document-node()" tunnel="yes"**> <xsl:document>**

475 **<overrides> <override** id="header" font-size="{\$header-font-size}pt" **/> </overrides> </xsl:document>**

 **</xsl:with-param>** 480 **</xsl:apply-templates> </xsl:variable>**

 **<xsl:variable** name="area-tree" select="ppl:area-tree(\$fo\_tree)" 485 as="document-node()?" **/>**

 **<xsl:variable** name="block" select="ppl:block-by-id(\$area-tree, 'header')" as="element()" **/>**

490

 **<xsl:variable** name="ipd" select="ppl:block-ipd(\$block)" as="xs:double" **/>**

495 **<xsl:variable** name="available-ipd" select="ppl:block-available-ipd(\$block)" as="xs:double" **/>**

 **<xsl:apply-templates** select="." mode="#default"**>** 500 **<xsl:with-param** name="overrides" tunnel="yes"**>**

**<xsl:document>**

**<overrides>**

**<override** id="header"

font-size="{\$header-font-size \* \$available-ipd div \$ipd}pt" **/>**

505 **</overrides> </xsl:document> </xsl:with-param> </xsl:apply-templates>**

**</xsl:template>**

510

**<xsl:template** match="header"**>**

 **<xsl:param** name="overrides" select="\$overrides" as="document-node()" tunnel="yes"**/>**

**<fo:block-container**

515 font-size="{(key('overrides', 'header', \$overrides)/@font-size,

'14pt')[1]}"

space-before="5mm" space-after="5mm"

font-weight="900" text-align="center" id="header"**>**

**<fo:block**

520 line-height="1.2em"

line-height-shift-adjustment="disregard-shifts"**>**

**<xsl:apply-templates />**

530

560

**<xsl:variable** name="area-tree"

select="ppl:area-tree(\$fo\_tree)"

590 as="document-node()?" **/>**

**<xsl:variable** name="block"

select="ppl:block-by-id(\$area-tree, 'labels')"

as="element()" **/>**

595

**<xsl:variable** name="ipd"

select="ppl:block-ipd(\$block)"

as="xs:double" **/>**

600 **<xsl:message** select="concat('list labels ipd: ', \$ipd)"**/>**

**<fo:list-block**

provisional-distance-between-starts="{\$ipd}pt + 0.5em"

provisional-label-separation="1em"

605 space-before="0.25em" space-after="0.25em"

 id="{@id}"**> <xsl:apply-templates/>**

 **</fo:list-block>** 610 **</xsl:template>**

**<xsl:template** match="item"**>**

**<fo:list-item** space-before="3pt" relative-align="baseline"**>**

**<fo:list-item-label** end-indent="label-end()"**>**

615 **<fo:block** color="red"**>**

**<xsl:apply-templates** select="@label"**/>**

**</fo:block>**

**</fo:list-item-label>**

**<fo:list-item-body** start-indent="body-start()"**>**

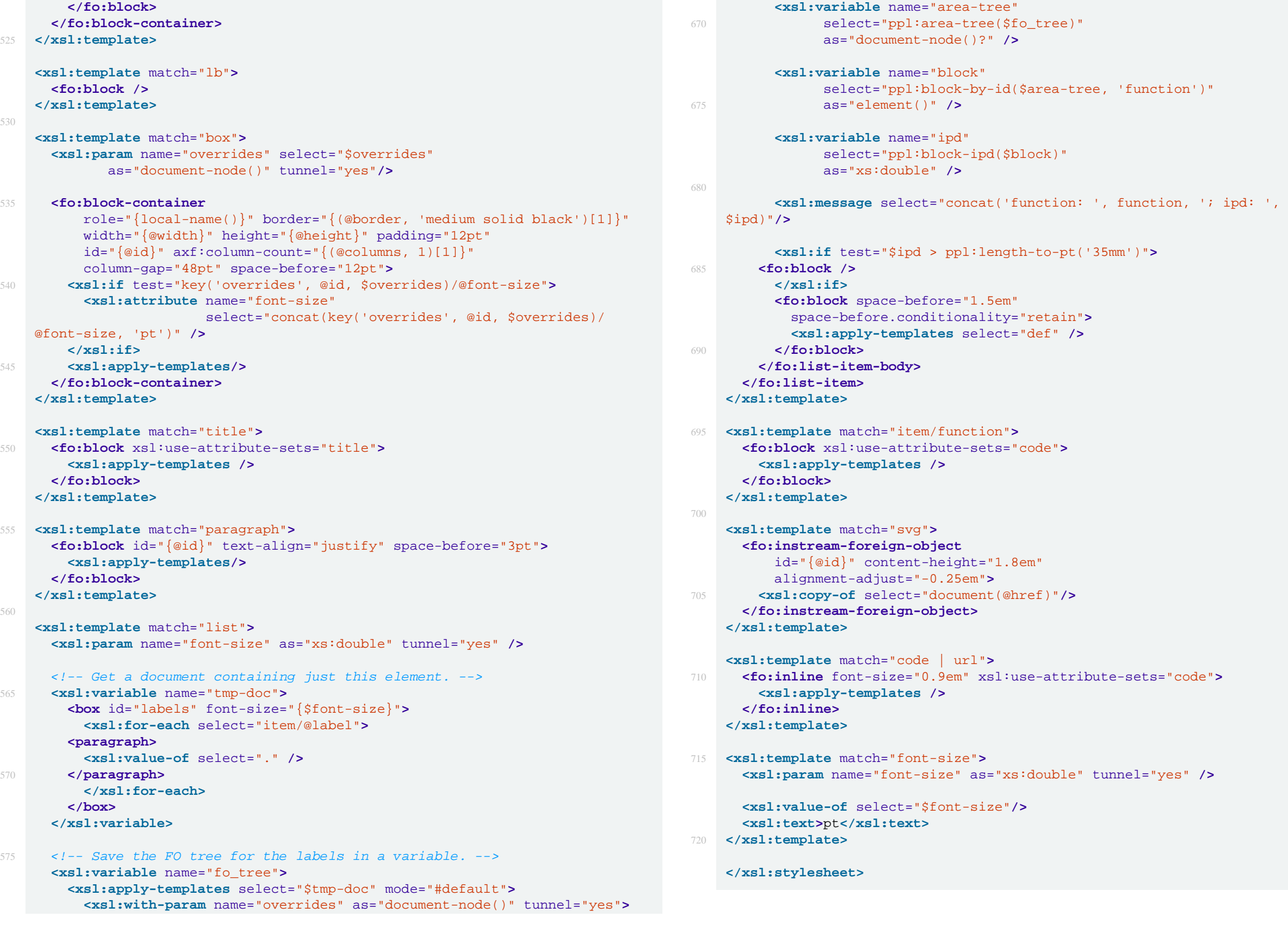

620 **<fo:block>**

**<xsl:apply-templates/>**

 **</fo:block> </fo:list-item-body>**

 **</fo:list-item>** 625 **</xsl:template>**

**<xsl:template** match="api-list"**>**

**<fo:list-block**

provisional-distance-between-starts="35mm"

630 provisional-label-separation="4pt"

space-before="0.5em"

id="{@id}"**>**

**<xsl:apply-templates/>**

 **</fo:list-block>** 635 **</xsl:template>**

**<xsl:template** match="api-list/item"**>**

**<xsl:param** name="font-size" as="xs:double" tunnel="yes" **/>**

640 **<fo:list-item** space-before="3pt" keep-together.within-column="always"**>**

**<fo:list-item-label** end-indent="0"**>**

**<xsl:apply-templates** select="function"**/>**

**</fo:list-item-label>**

 **<fo:list-item-body** start-indent="body-start()"**>** 645 *<!-- Get a document containing just the label. -->*

**<xsl:variable** name="tmp-doc"**>**

**<box** id="function" font-size="{\$font-size}"**>**

650 **<xsl:value-of** select="function" **/>**

 **</code> </paragraph>**

**</box>**

**</xsl:variable>**

655

*<!-- Save the FO tree for the function in a variable. -->*

**<xsl:variable** name="fo\_tree"**>**

**<xsl:apply-templates** select="\$tmp-doc" mode="#default"**>**

**<xsl:with-param** name="overrides" as="document-node()" tunnel="yes"**>**

660 **<xsl:document> <overrides>**

**<override** id="function" font-size="{\$font-size}" **/>**

 **</overrides> </xsl:document>** 665 **</xsl:with-param> </xsl:apply-templates> </xsl:variable>**